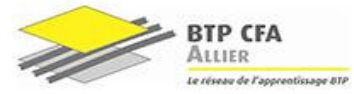

## **Technologie de l'Information et de la communication Tableur Excel : Les nombres complexes**

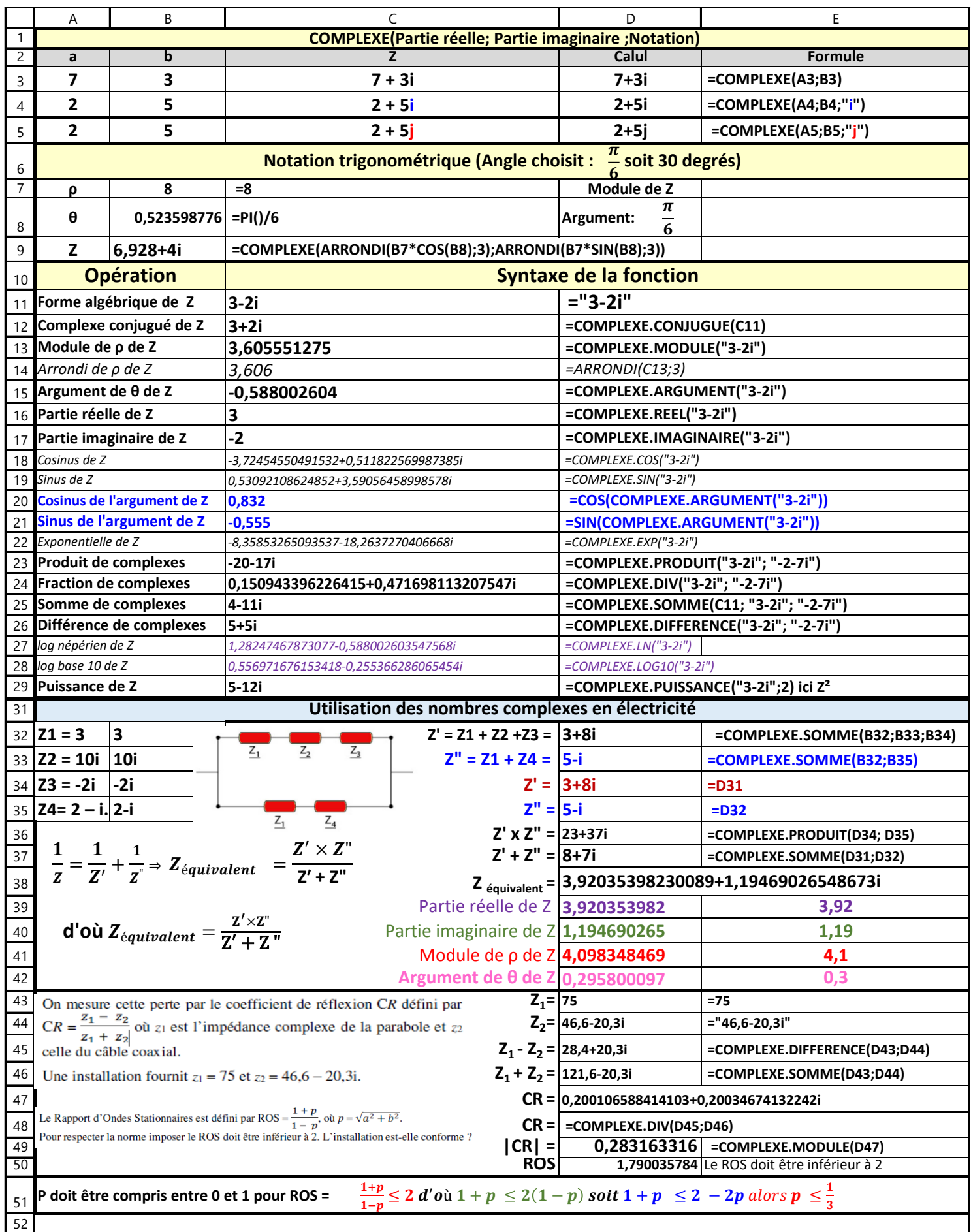